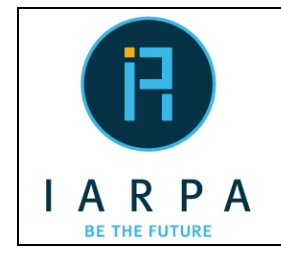

# **OpenCLIR Evaluation Query Language Specification**

Document Date: 2018-06-07 Document Version: 1.0

## **1 Overview**

This document contains the formal specification for the Query Language for the OpenCLIR Evaluation<sup>1</sup> and the corresponding context-free grammar (CFG).

### **2 OpenCLIR Evaluation Query Language Specification**

The table below describes syntax of various types of OpenCLIR queries. Section 3 below gives additional examples of allowed and disallowed queries.

| <b>Construct</b>                       | <b>Notes and Examples</b>                                                                                                    |
|----------------------------------------|----------------------------------------------------------------------------------------------------|
| x                                      | x is a lexical query consisting of a single word.<br>e.g., dictator                                                                                                    |
| " $x y$ "                              | x y is a single, multi-word term and is to be treated as a lexical query (as opposed to two<br>separate terms subject to conjunction).<br>e.g., "social media"                                                                                                    |
| $x +$                                  | x is conceptual and is subject to semantic expansion.<br>e.g., beekeeping+                                                                                                    |
| " $x y$ "+                             | x y is a single, multi-word term subject to semantic expansion.<br>e.g., "climate change"+                                                                                                    |
| EXAMPLE $OF(x)$                        | x is a single concept (consisting of one or more words) subject to limited semantic<br>expansion. Subtypes and instances of x are relevant to this query; other topically related<br>terms are not relevant. $x$ is NOT relevant to EXAMPLE OF( $x$ ).<br>e.g., 'cobra' is relevant EXAMPLE_OF(snake) but 'snake' is not<br>e.g., EXAMPLE OF(subatomic particle)                                            |
| "x EXAMPLE OF(y)"<br>"EXAMPLE_OF(y) x" | x is treated as lexical; y is subject to limited semantic expansion as described for<br>EXAMPLE $OF(x)$ above.<br>e.g., `yellow daisy' and `yellow lily' are relevant to "yellow EXAMPLE_OF(flower)" but<br>'dandelion' and 'yellow flower' are not<br>e.g., "EXAMPLE OF(sport) player"                                                                                                    |
| " $(x y) z$ "<br>"w $(x y)$ "          | x y is a constituent phrase within a larger phrase. Only one level of parentheses and one<br>constituent per query are allowed.<br>e.g., "(social media) post"<br>e.g., "paintings of (people on trains)"                                                                                                    |
|                                        | Constituent phrases cannot appear in the same term as an EXAMPLE OF() construct, or<br>within a semantic or morphological constraint (see table of examples in Section 3).<br>e.g., the following is disallowed: EXAMPLE OF((social media) post)<br>e.g., the following is disallowed: "(paintings of people) on EXAMPLE_OF(vehicle)"<br>e.g., the following is disallowed: abdicate [syn: (give up) power] |
| x, y                                   | x and y are separate terms subject to conjunction. The order of the two terms is<br>unimportant. Conjunction of two conceptual terms is disallowed, at least in the base<br>period. Conjunction of one conceptual term and one lexical term is allowed (and<br>constitutes a hybrid query). Conjunction of more than two terms is disallowed.                                                               |

<sup>1</sup> https://www.nist.gov/itl/iad/mig/openclir-evaluation

l

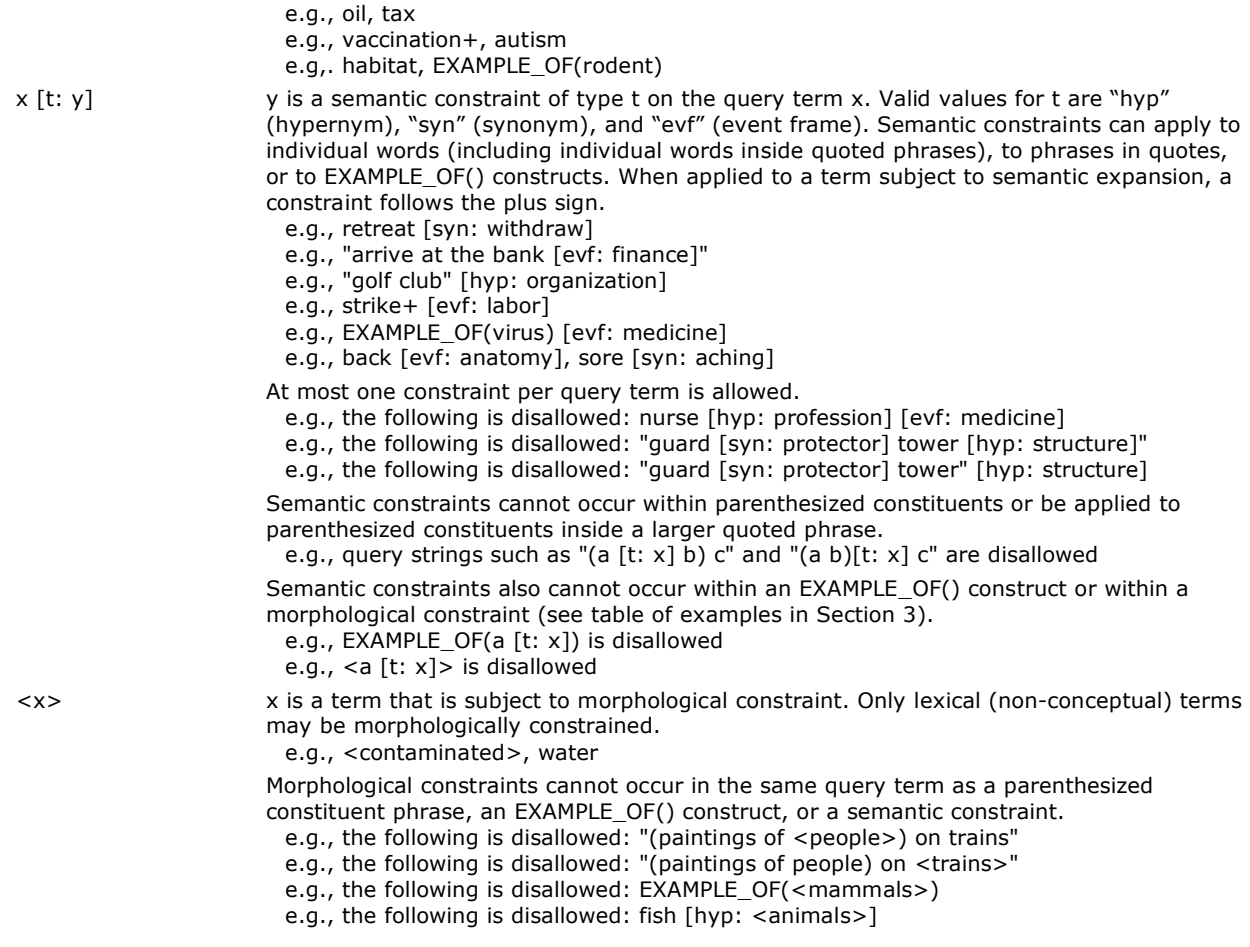

### **3 Examples of Allowed and Disallowed Constructs**

The table below shows examples of allowed and disallowed queries many of which are complex queries that combine multiple query types listed in Section 2<sup>2</sup>.

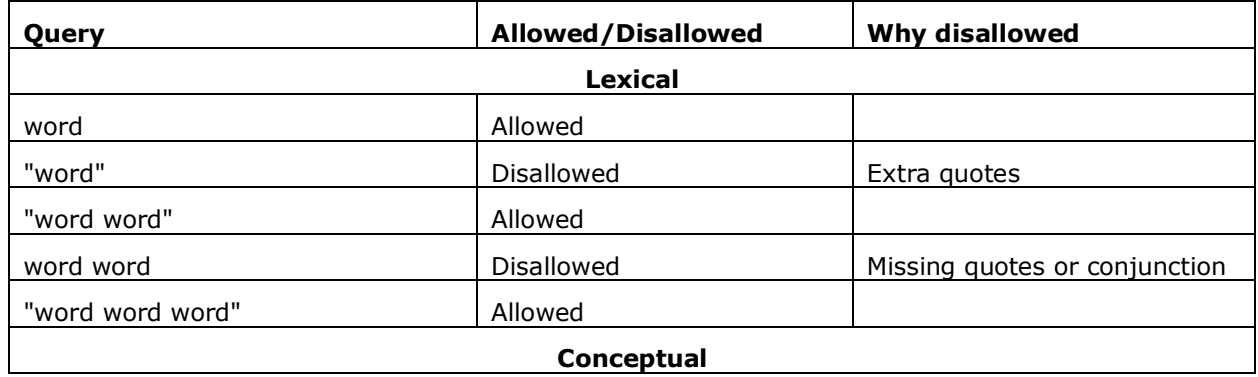

 $2$  See Section 5 for a note regarding spaces in examples.

l

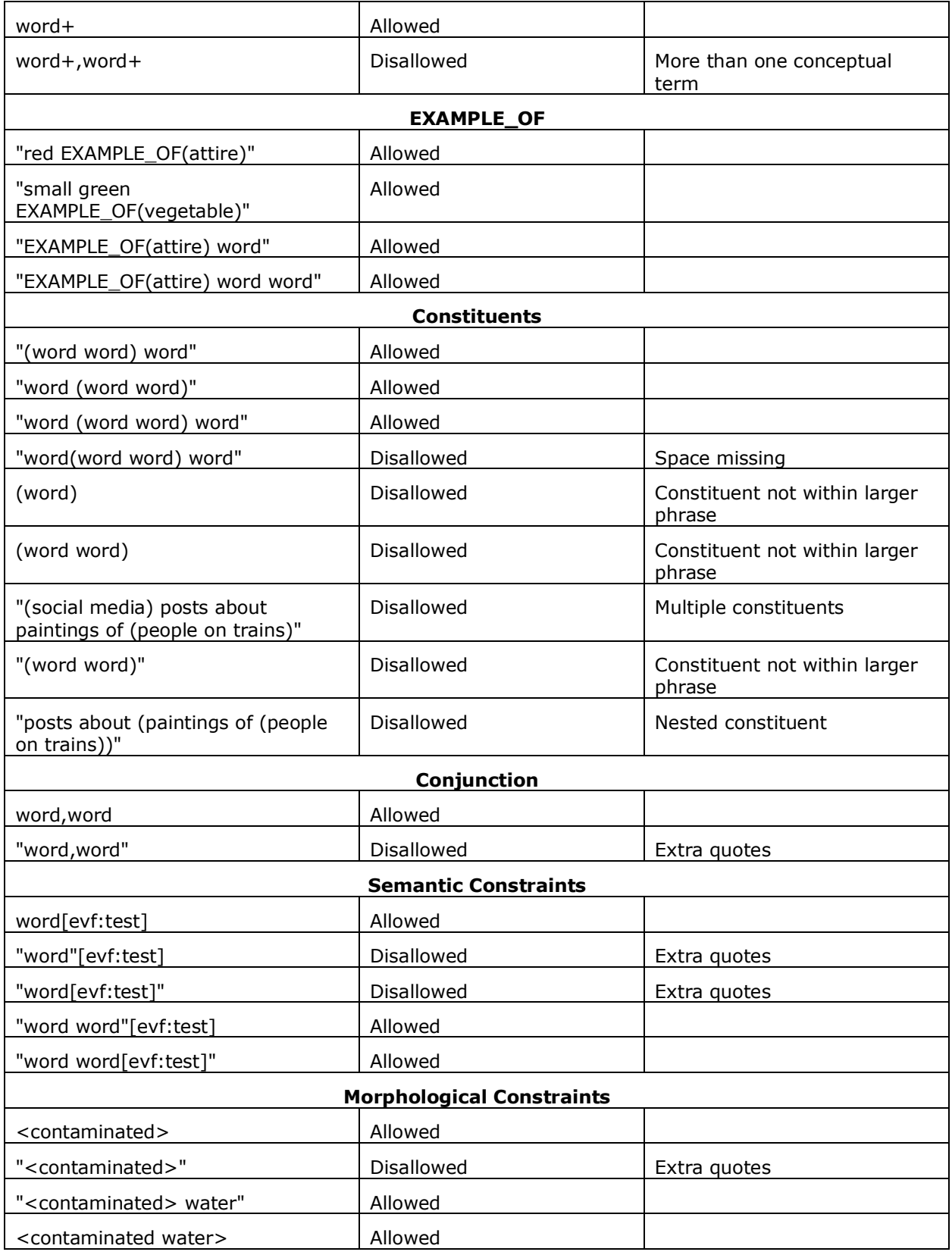

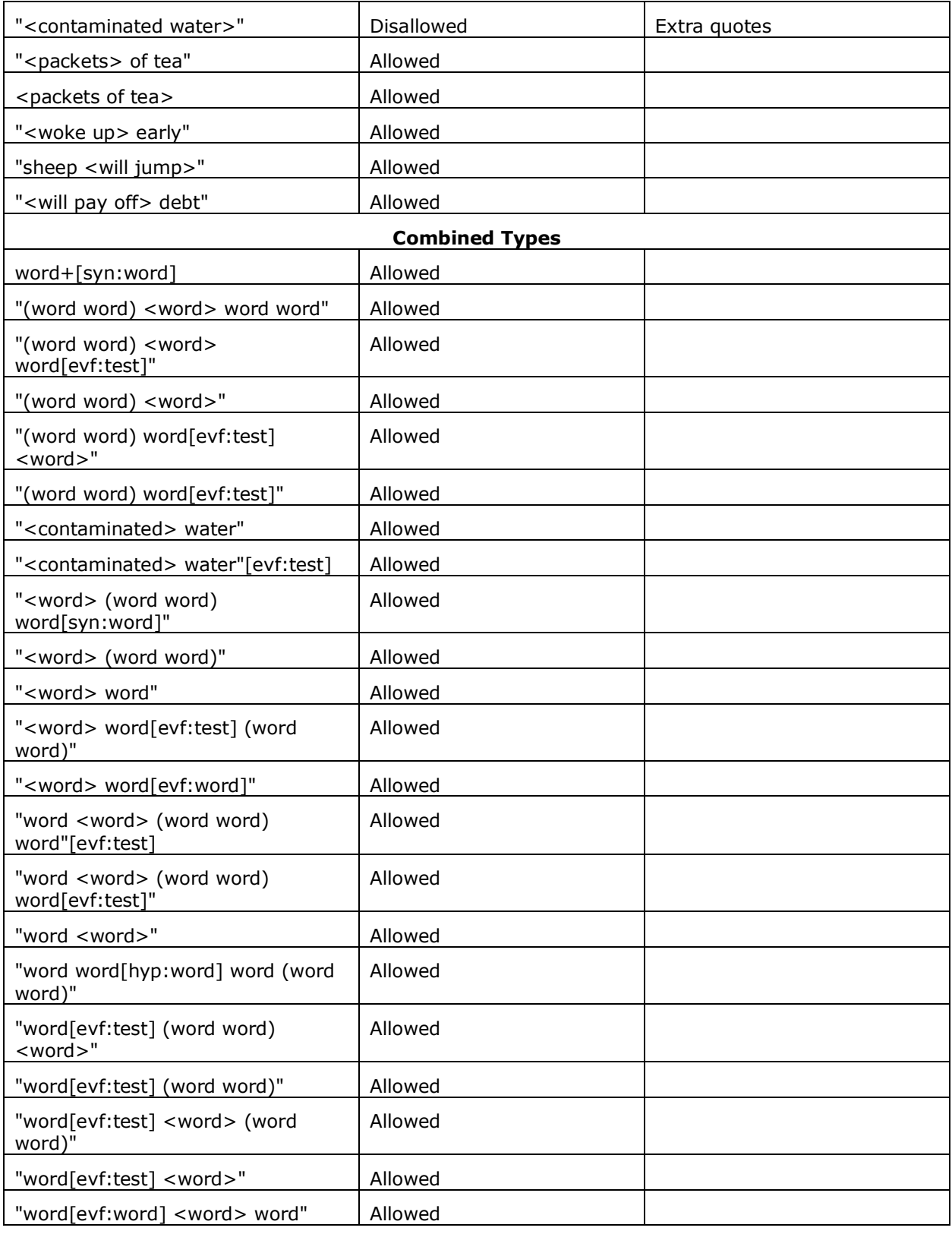

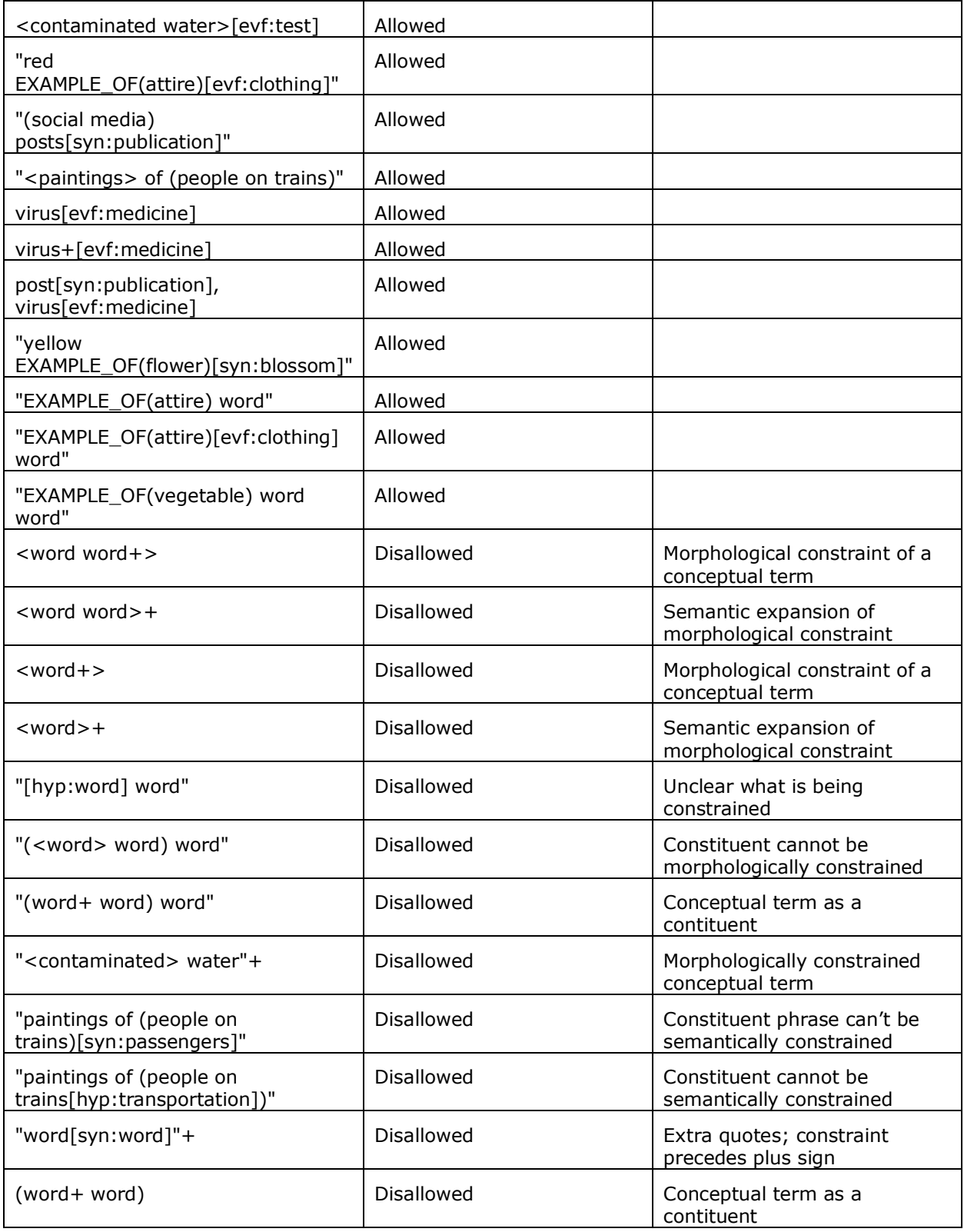

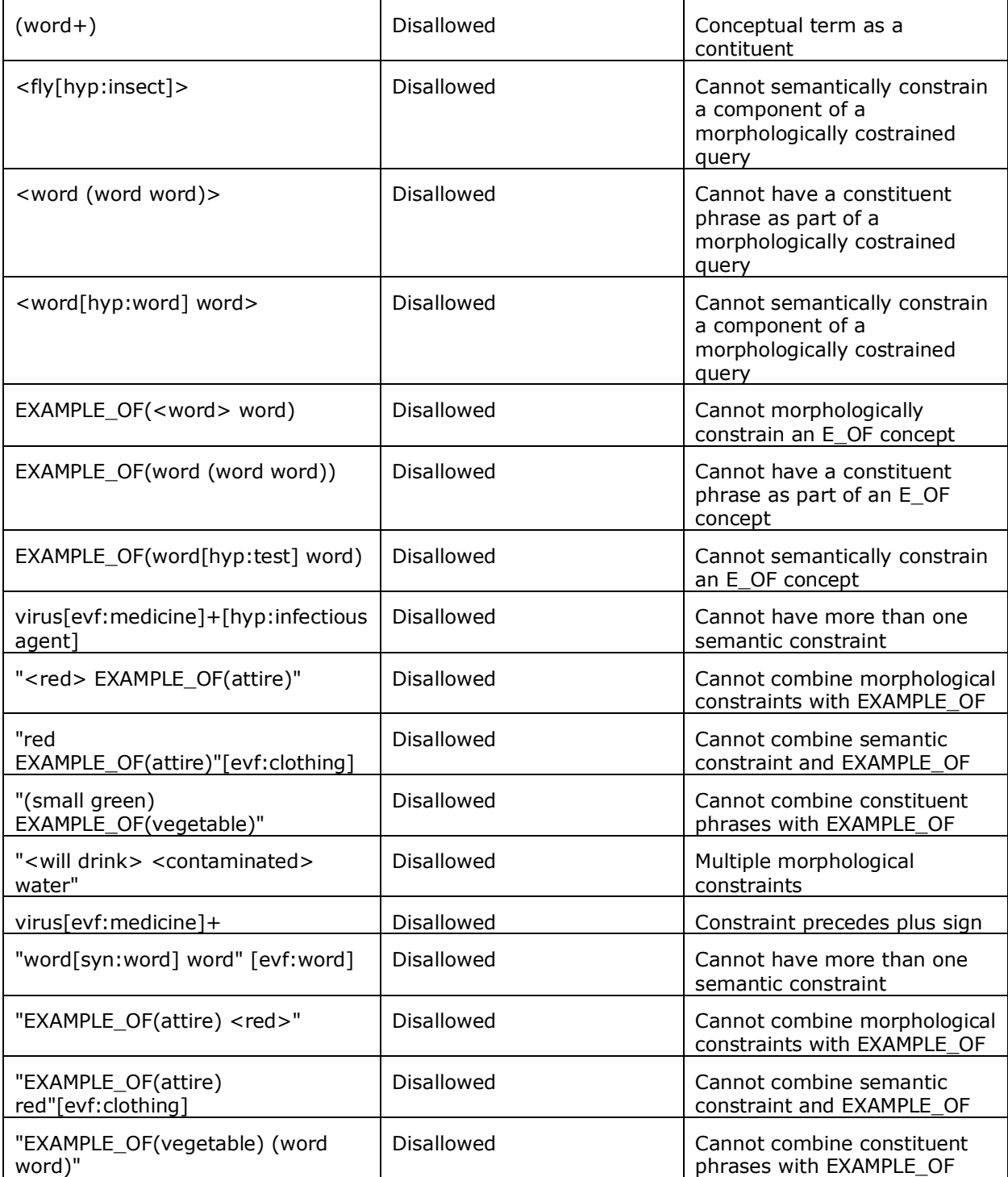

#### **4 The MQL Parser Grammar**

####################################

The following is the CFG for the parser. The comments are included to aid readability; they are not part of the formal specification.

```
# OpenCLIR Query Language (MQL) CFG 
# Version: 1.0
# Date: 2018-06-07
####################################
# v1.2.1 modifies the extended EXAMPLE OF form
#
####################################
# v1.2 adds an extended EXAMPLE OF form
#
####################################
# v1.1 implements the following restrictions on queries.
# In the case of conjunctive queries, the restrictions apply to each conjunct 
separately.
# 
# - At most one semantic constraint per component
# - At most one morphological constraint per component
# - At most one constituent per component
#
# In addition:
#
# - Morphological constraints are not allowed in conceptual components
# - Neither semantic constraints nor morphological constraints are allowed in 
constituents
# - Constituents cannot be semantically constrained
#
# And semantically constrained single-word conceptual query components 
# must have the semantic constraint after the concept maker (plus sign).
#
# So the conceptual query form:
# word[type:word]+
# is no longer allowed. The correct form is:
# word+[type:word]
#
####################################
OPENCLIR_QUERY -> LEXICAL_COMPONENT | CONCEPTUAL_COMPONENT | CONJUNCTION
```
#----------------------------------- # Define CONJUNCTION # Only two conjuncts; cannot both be conceptual; order independent #----------------------------------- CONJUNCTION -> LEXICAL\_COMPONENT "," LEXICAL\_COMPONENT | LEXICAL\_COMPONENT "," CONCEPTUAL\_COMPONENT | CONCEPTUAL\_COMPONENT "," LEXICAL\_COMPONENT #----------------------------------- # Define CONCEPTUAL\_COMPONENT #----------------------------------- CONCEPTUAL COMPONENT -> SIMPLE CONCEPTUAL | EXAMPLE OF | EXAMPLE OF CONSTRAINT | EXTENDED EXAMPLE OF EXTENDED EXAMPLE OF -> '"' WORD OR WORDS S EXAMPLE OF '"' | '"' WORD OR WORDS S EXAMPLE OF CONSTRAINT '"' | '"' EXAMPLE OF S WORD OR WORDS '"' | '"' EXAMPLE OF CONSTRAINT S WORD OR WORDS '"' EXAMPLE OF  $\rightarrow$  EX "(" WORD OR WORDS ")" SIMPLE CONCEPTUAL -> '"' ONE CONSTITUENT TERM '"' '+' CONSTRAINT | '"' MORPHLESS MAYBE CONSTRAINED TERM CONTENT '"' '+' | '"' WORDS '"' '+' CONSTRAINT | WORD '+' CONSTRAINT | WORD '+' MORPHLESS MAYBE CONSTRAINED TERM CONTENT -> CONSTITUENT AND CONSTRAINT | ONE CONSTRAINT TERM | ONE CONSTITUENT TERM | WORDS #----------------------------------- # Define LEXICAL\_COMPONENT #----------------------------------- LEXICAL\_COMPONENT -> '"' MAYBE\_CONSTRAINED\_TERM\_CONTENT '"' | '"' UNCONSTRAINED TERM CONTENT  $''''$  CONSTRAINT  $\bar{ }$  wom  $\bar{ }$  wom constraint MAYBE CONSTRAINED TERM\_CONTENT -> MORPH\_AND\_CONSTITUENT\_AND\_CONSTRAINT |  $MORPH$ AND CONSTRAINT | CONSTITUENT AND CONSTRAINT | MORPH AND CONSTITUENT | ONE MORPH TERM | ONE CONSTITUENT TERM  $\overline{\phantom{a}}$  ONE CONSTRAINT TERM | WORDS UNCONSTRAINED\_TERM\_CONTENT -> MORPH\_AND\_CONSTITUENT | ONE\_MORPH\_TERM | ONE CONSTITUENT TERM | WORDS WOM -> WORD | MORPH #----------------------------------- # Build up all combinations of term content involving at most one each of MORPH, CONSTITUENT, and CONSTRAINT #----------------------------------- # Exactly three MORPH\_AND\_CONSTITUENT\_AND\_CONSTRAINT -> MORPH\_AND\_CONSTITUENT ONE\_CONSTRAINT\_SUFFIX | MORPH\_AND\_CONSTRAINT S ONE\_CONSTITUENT | CONSTITUENT AND CONSTRAINT S ONE MORPH # Exactly two MORPH\_AND\_CONSTITUENT -> ONE\_MORPH S ONE\_CONSTITUENT | ONE\_CONSTITUENT S ONE\_MORPH MORPH\_AND\_CONSTRAINT -> ONE\_MORPH\_ONE\_CONSTRAINT\_SUFFIX | WORD\_OR\_WORDS CONSTRAINT S ONE\_MORPH CONSTITUENT\_AND\_CONSTRAINT -> ONE\_CONSTITUENT\_PREFIX ONE\_CONSTRAINT\_SUFFIX | WORD OR WORDS CONSTRAINT S ONE CONSTITUENT

```
# Exactly one
ONE_MORPH -> ONE_MORPH_TERM | MORPH
ONE MORPH TERM -> MORPH S WORD OR WORDS | WORD OR WORDS S MORPH | WORD OR WORDS S
MORPH S WORD OR WORDS
ONE CONSTRAINT SUFFIX -> CONSTRAINT S WORD OR WORDS | CONSTRAINT
ONE CONSTRAINT TERM -> WORDS CONSTRAINT | WORD OR WORDS CONSTRAINT S WORD OR WORDS
ONE CONSTITUENT -> ONE CONSTITUENT TERM | CONSTITUENT
ONE_CONSTITUENT_TERM -> ONE_CONSTITUENT_PREFIX | WORD_OR_WORDS S CONSTITUENT
ONE_CONSTITUENT_PREFIX -> CONSTITUENT S WORD_OR_WORDS | WORD_OR_WORDS S CONSTITUENT S 
WORD OR WORDS
#-----------------------------------
# Basic definitions
#-----------------------------------
# Define CONSTRAINT
CONSTRAINT -> "[" CONSTRAINT TYPE ":" WORD OR WORDS "]"
# A CONSTITUENT only has WORDS
CONSTITUENT -> "(" WORDS ")"
# Allow MORPH to be a phrase
MORPH -> "<" WORD_OR_WORDS ">"
# Core WORD definitions
WORD_OR_WORDS -> WORD | WORDS
WORDS -> WORD S WORDS | WORD S WORD
WORD \rightarrow WW \rightarrow C W C#-----------------------------------
# Terminals
#-----------------------------------
EX -> "E" "X" "A" "M" "P" "L" "E" " " "O" "F"
CONSTRAINT TYPE -> "e" "v" "f" | "s" "y" "n" | "h" "y" "p"
C \rightarrow "a" \mid "b" \mid "c" \mid "d" \mid "e" \mid "f" \mid "q" \mid "h" \mid "i" \mid "j" \mid "k" \mid "l" \mid "m" \mid "n"| "o" | "p" | "q" | "r" | "s" | "t" | "u" | "v" | "w" | "x" | "y" | "z" | "A" | "B" | 
"C" | "D" | "E" | "F" | "G" | "H" | "I" | "J" | "K" | "L" | "M" | "N" | "O" | "P" | 
"Q" | "R" | "S" | "T" | "U" | "V" | "W" | "X" | "Y" | "Z" | "-" | "'" | "0" | "1" | 
"2" | "3" | "4" | "5" | "6" | "7" | "8" | "9"
S \rightarrow " " S \mid " "
```
#### **5 Implementing a Parser**

Given a CFG definition like the one above, a simple way to parse a OpenCLIR query is to use the CFG parser from Python's NLTK toolkit as follows:

```
import nltk
mql_grammar = nltk.CFG.fromstring("""<the MQL CFG>""")
```

```
mql_parser = nltk.ChartParser(mql_grammar)
for mq in list_of_mqs:
    mq parse tree = mql parser.parse one(mq, tree class=nltk.tree.ParentedTree)
```
This will produce a parse tree for every query.

NOTE: The above code snippet combined with the CFG specification from Section 4 will fail to parse some of the example queries from Section 2 due to extra spaces in them. For example, it will fail to parse **"EXAMPLE\_OF(virus) [evf: medicine]"** but will parse

**"EXAMPLE\_OF(virus)[evf:medicine]"**. In all examples shown in Section 3, all extra spaces have been removed.